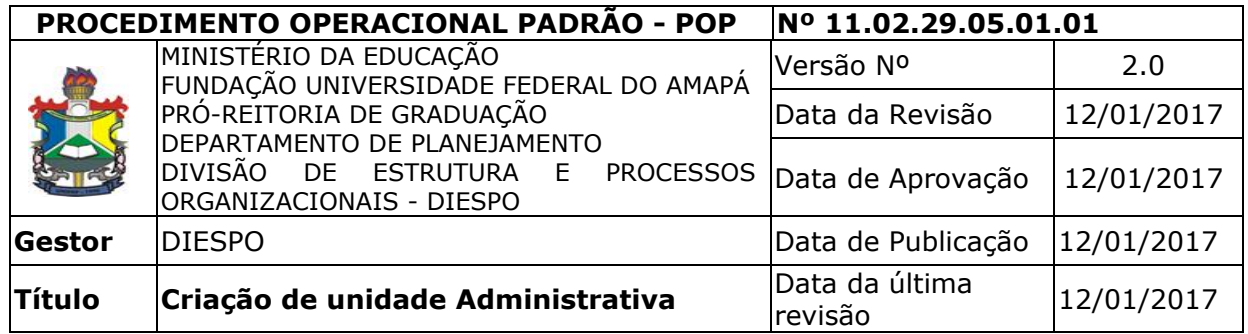

## *1. Descrição*

A Solicitação de Criação de Unidade Administrativa no âmbito da Universidade Federal do Amapá é iniciada pela elaboração de proposta, minuta de Resolução, onde será descrito: Objetivo da nova unidade, suas competências, Vinculação Hierárquica, Espaço físico onde a unidade irá desenvolver suas atividades administrativas, Necessidade de Equipamentos, Quantidade e perfil de servidores necessária para desenvolver as atividades propostas e também de função gratificada (CD, FG ou FUC). De Posse da Minuta elaborada, o solicitante (Reitoria/Pró-Reitoria/Campus) encaminha para a Divisão de Estrutura e Processos Organizacionais – DIESPO/DEPLAN/PROPLAN para análise técnica e posterior envio para o Conselho Universitário da UNIFAP, para assim, o conselho fazer análise dos autos e emitir ou não a Resolução que autoriza a criação da nova unidade Administrativa.

# *2. Objetivos*

Desenvolver de forma clara a forma que será feita a solicitação de Criação de nova Unidade Administrativa no âmbito da Universidade Federal do Amapá. Tendo em vista que, a estrutura interna da organização define os níveis hierárquicos, as Pró-Reitoras, Campus, Departamentos e Divisões (células) da organização e como estão interligados (organograma).

## *3. Público-Alvo:*

O Processo de Solicitação de Criação de nova unidade administrativa tem como público alvo: 1 – Reitor (a); Pró-Reitores; Diretores de Campis e Comunidade Acadêmica em Geral.

## *4. Pré-requisitos:*

Elaboração de Proposta de Minuta para Criação de nova unidade administrativa no âmbito da UNIFAP.

Quando for Criação de Laboratório, esse deverá constar no PPC do (s) curso (s) que farão atualização do mesmo.

## *5. Responsáveis:*

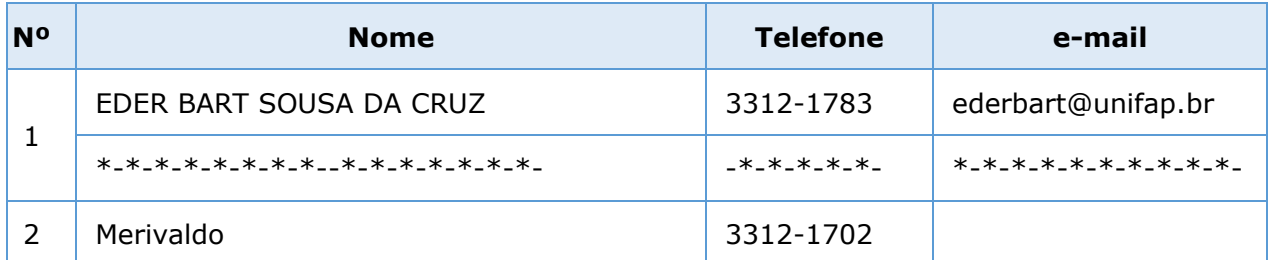

# *a. LISTA DE CONTATOS:*

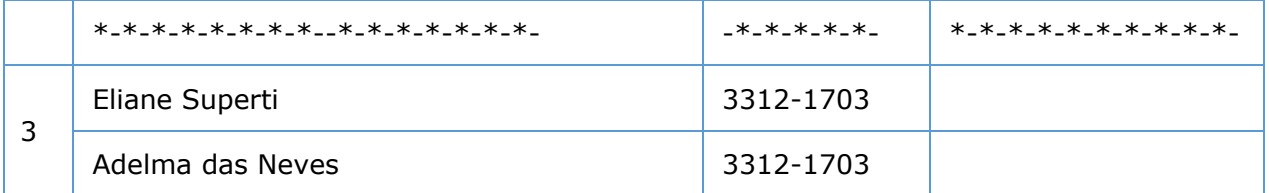

#### **LEGENDA**

- 1. Chefe da Divisão de Estrutura e Processos Organizacionais: Aperfeiçoar a estrutura organizacional da Universidade, por meio da elaboração do organograma institucional..
- 2. Conselho Universitário CONSU: realizar analise do processo de criação de nova unidade Administrativa e aprovar ou não a Criação da nova unidade através de Resolução.
- 3. Reitoria: Presidente do Conselho Universitário CONSU da Universidade Federal do Amapá..

## *6. Atividades:*

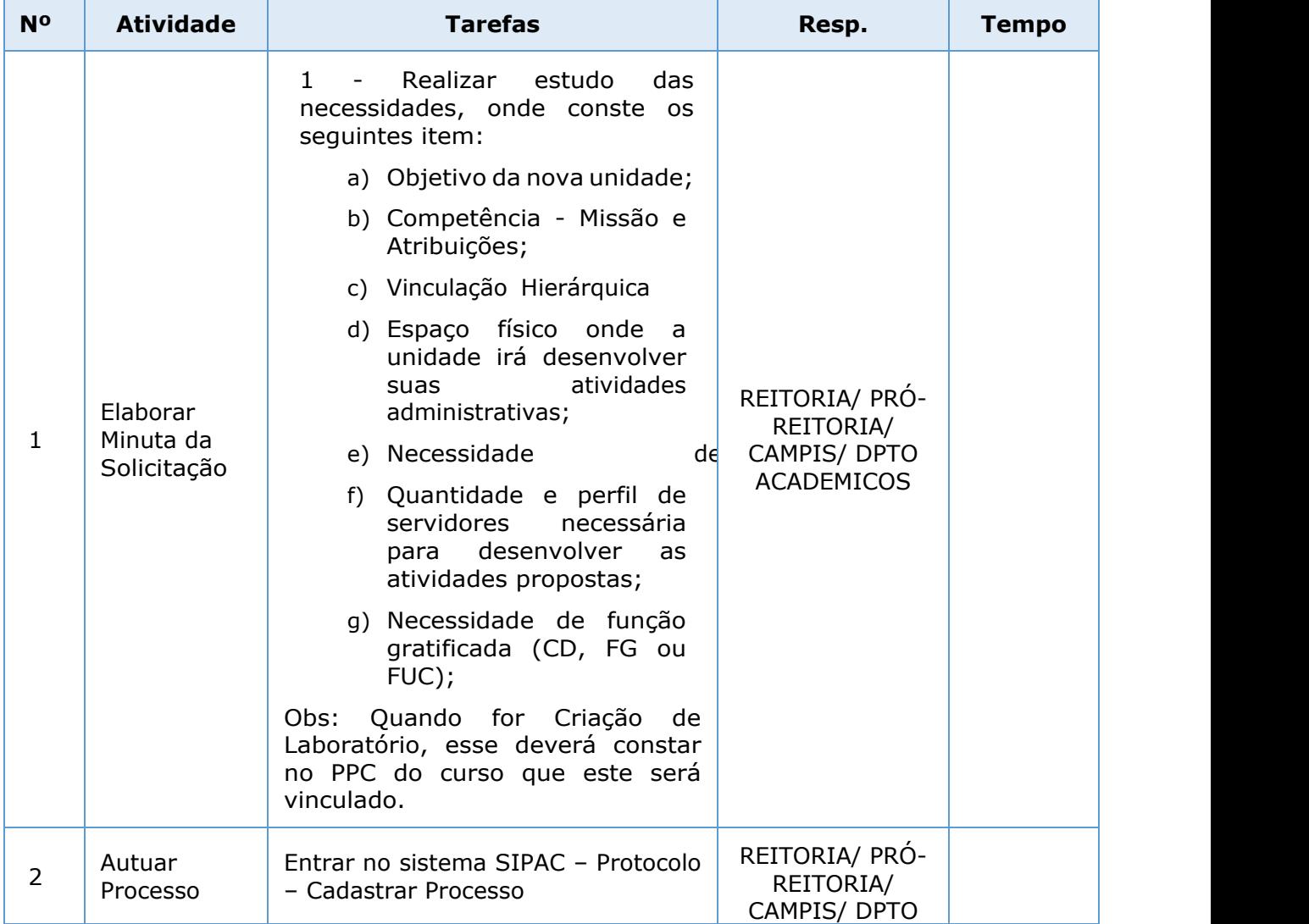

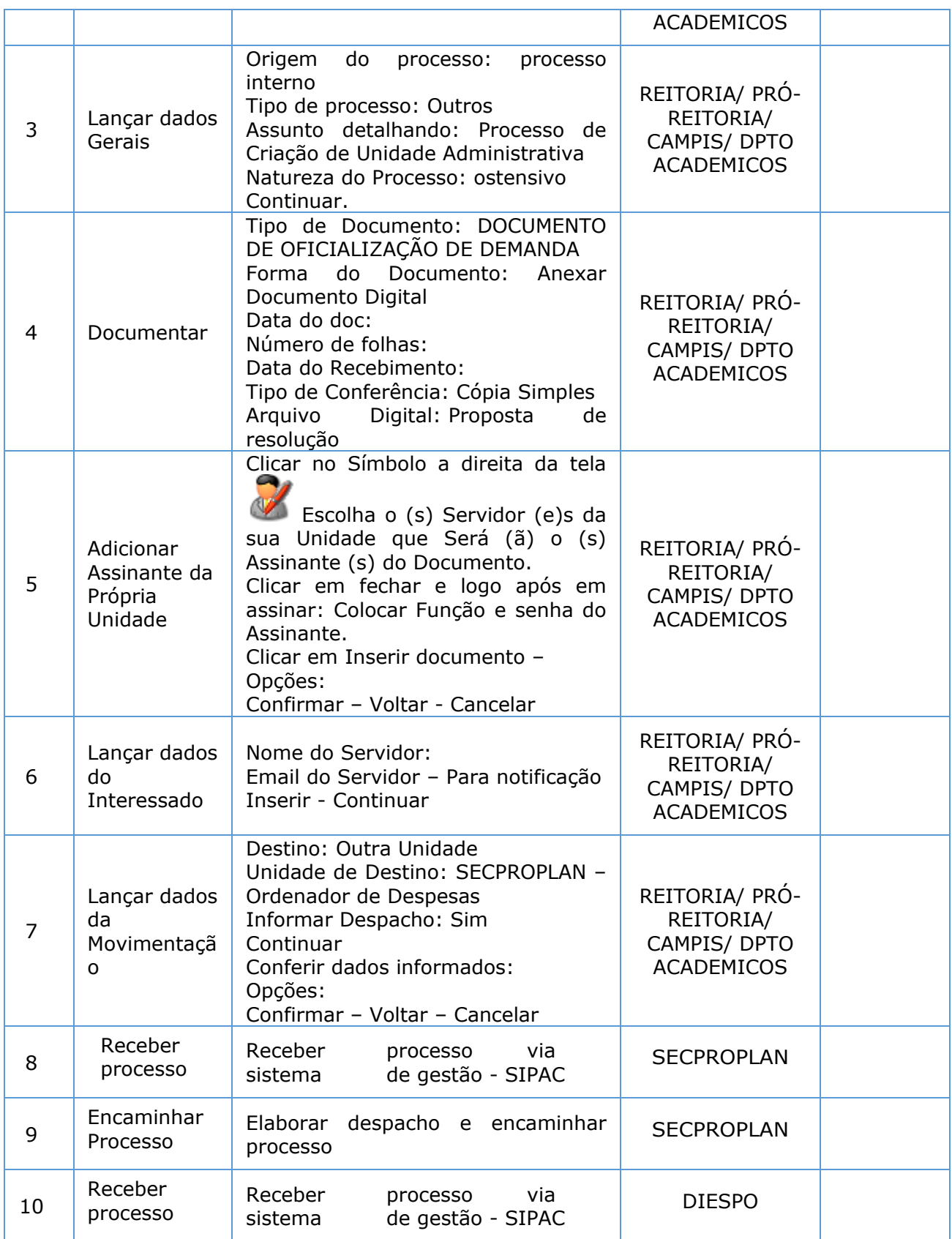

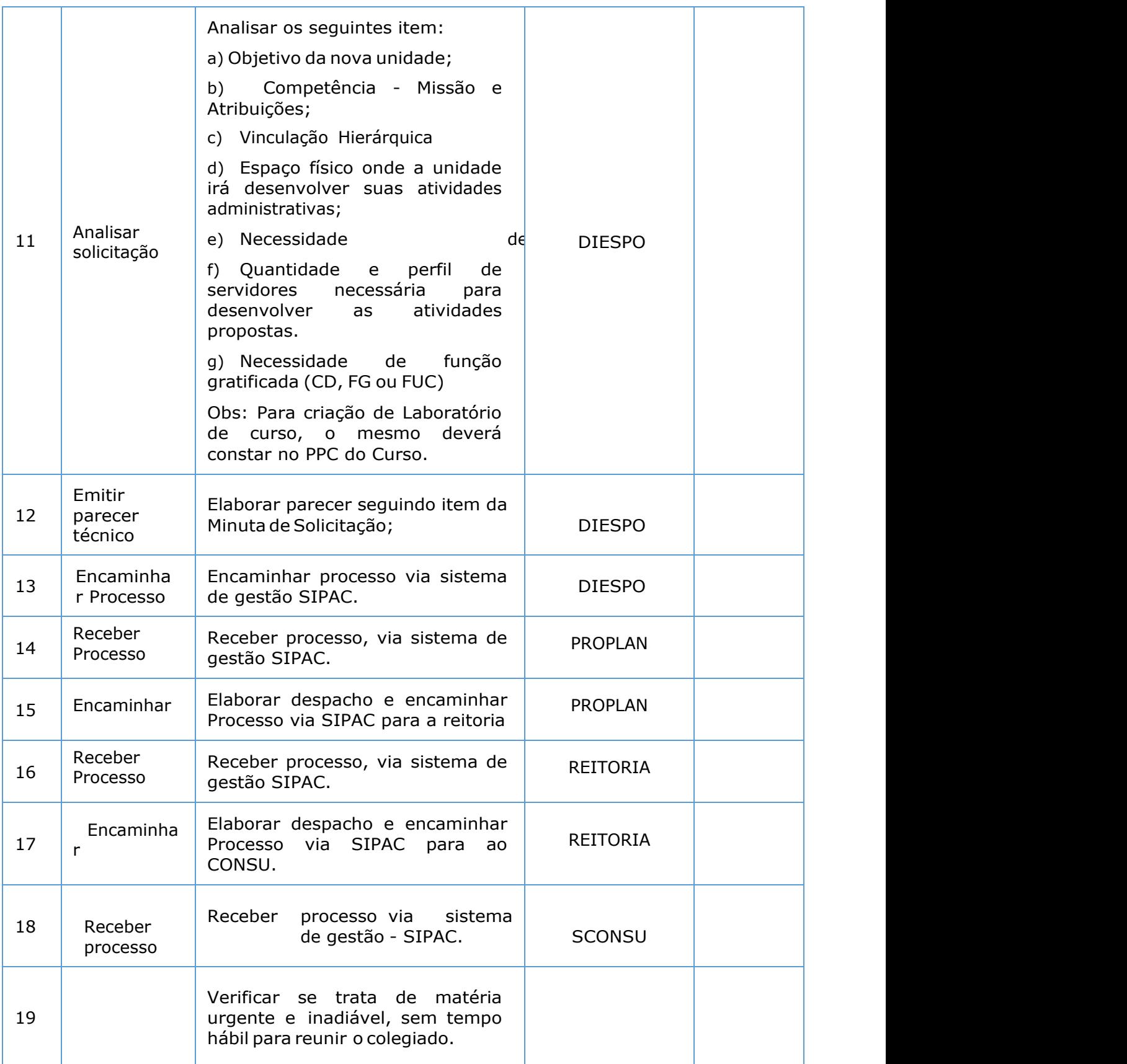

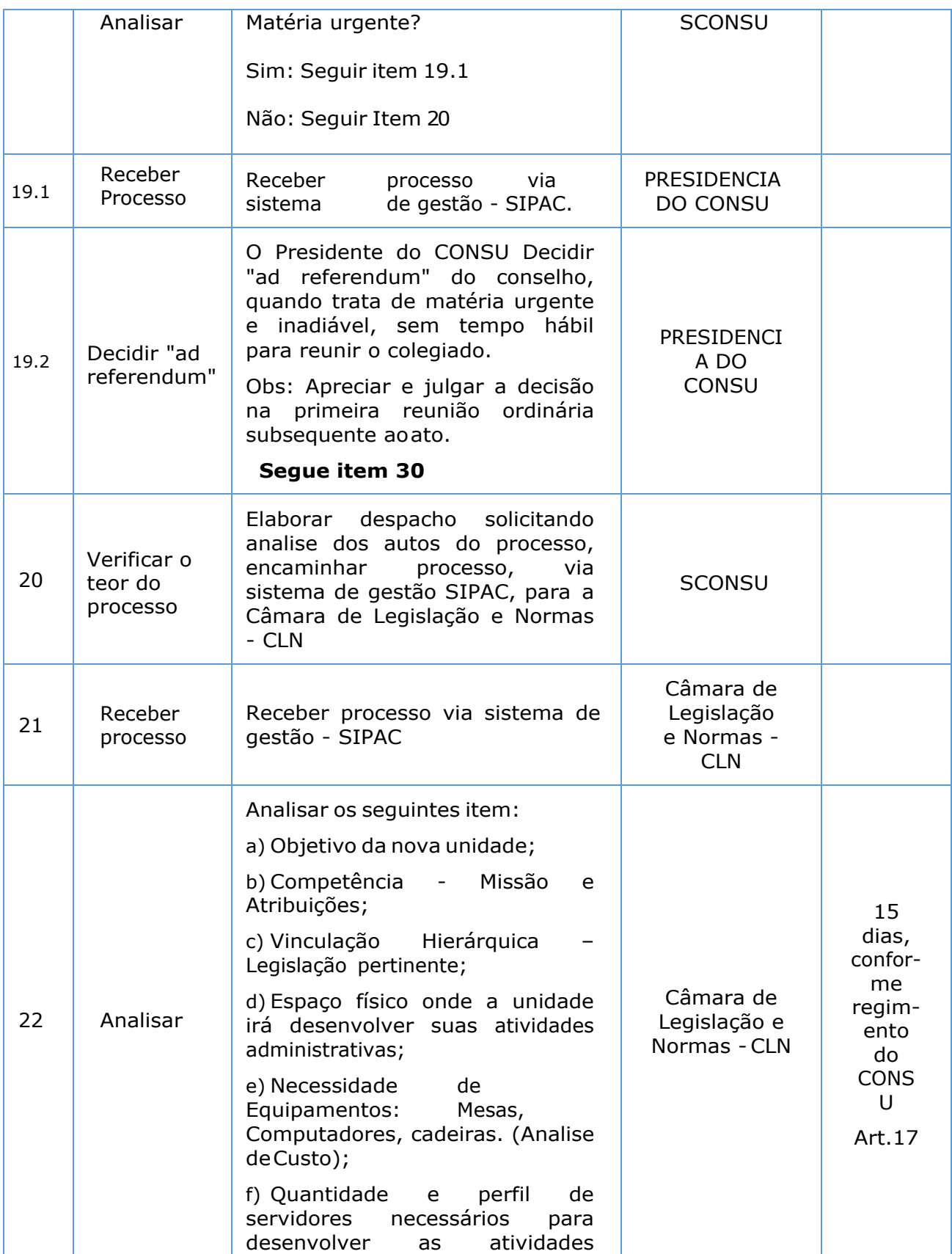

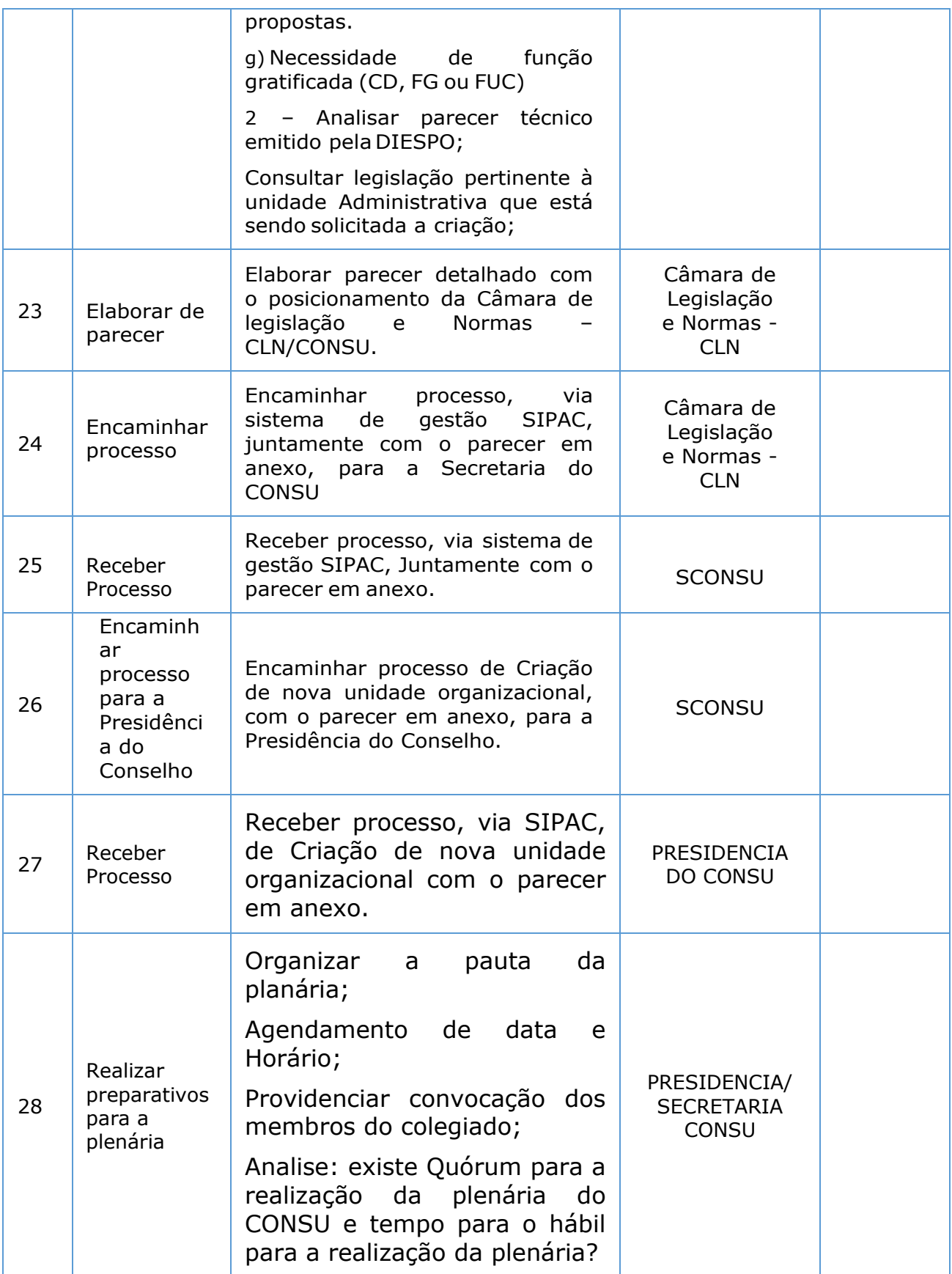

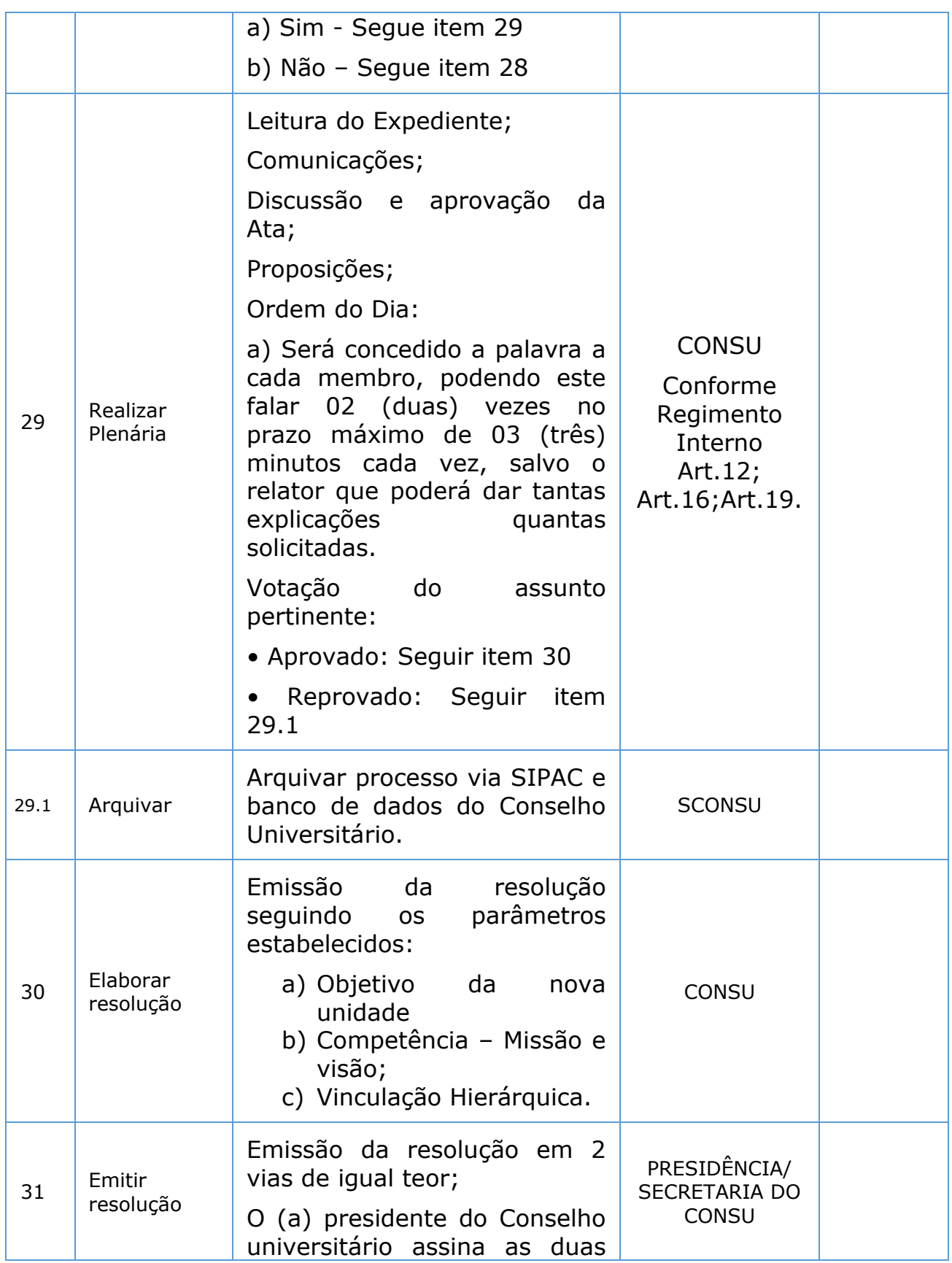

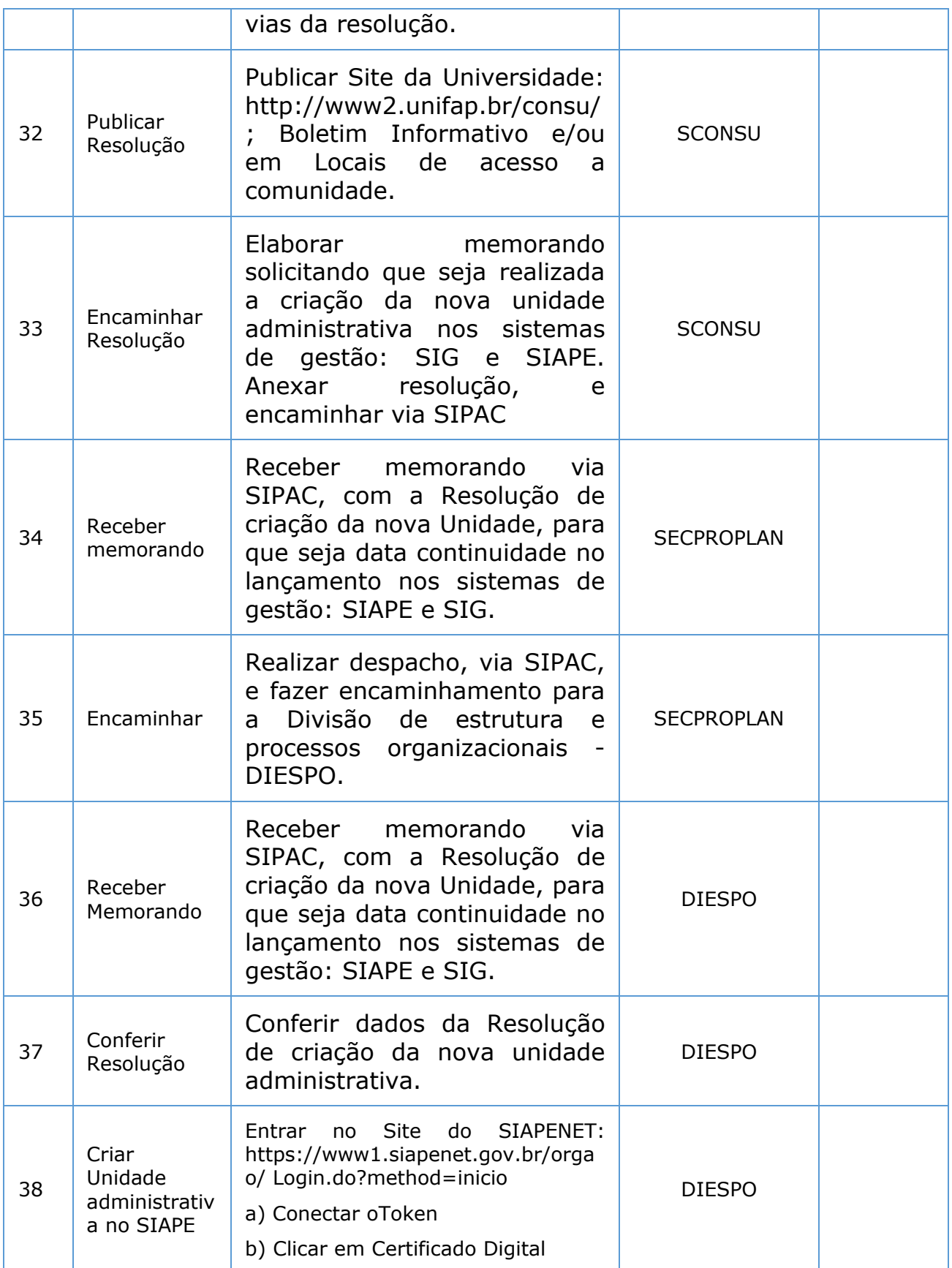

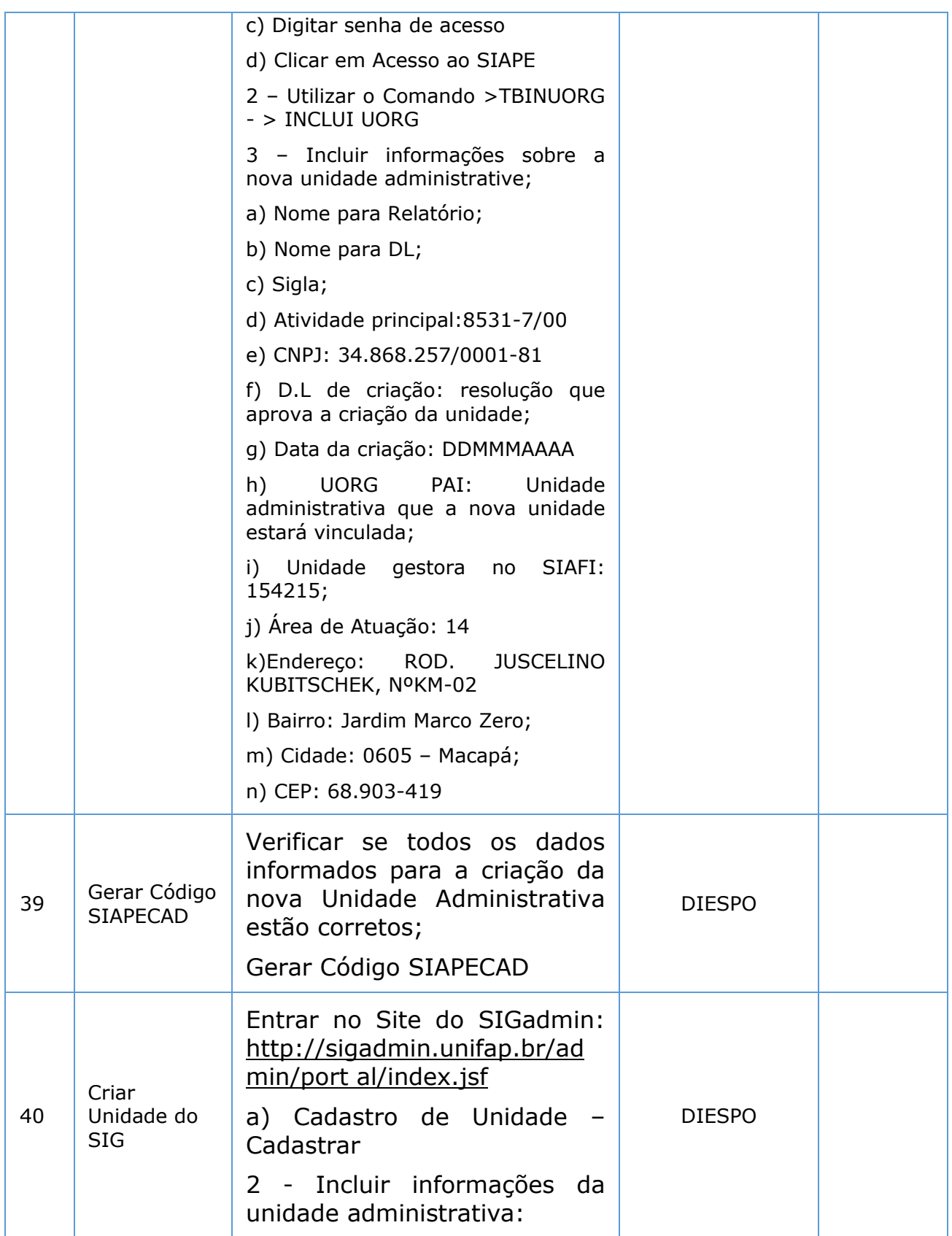

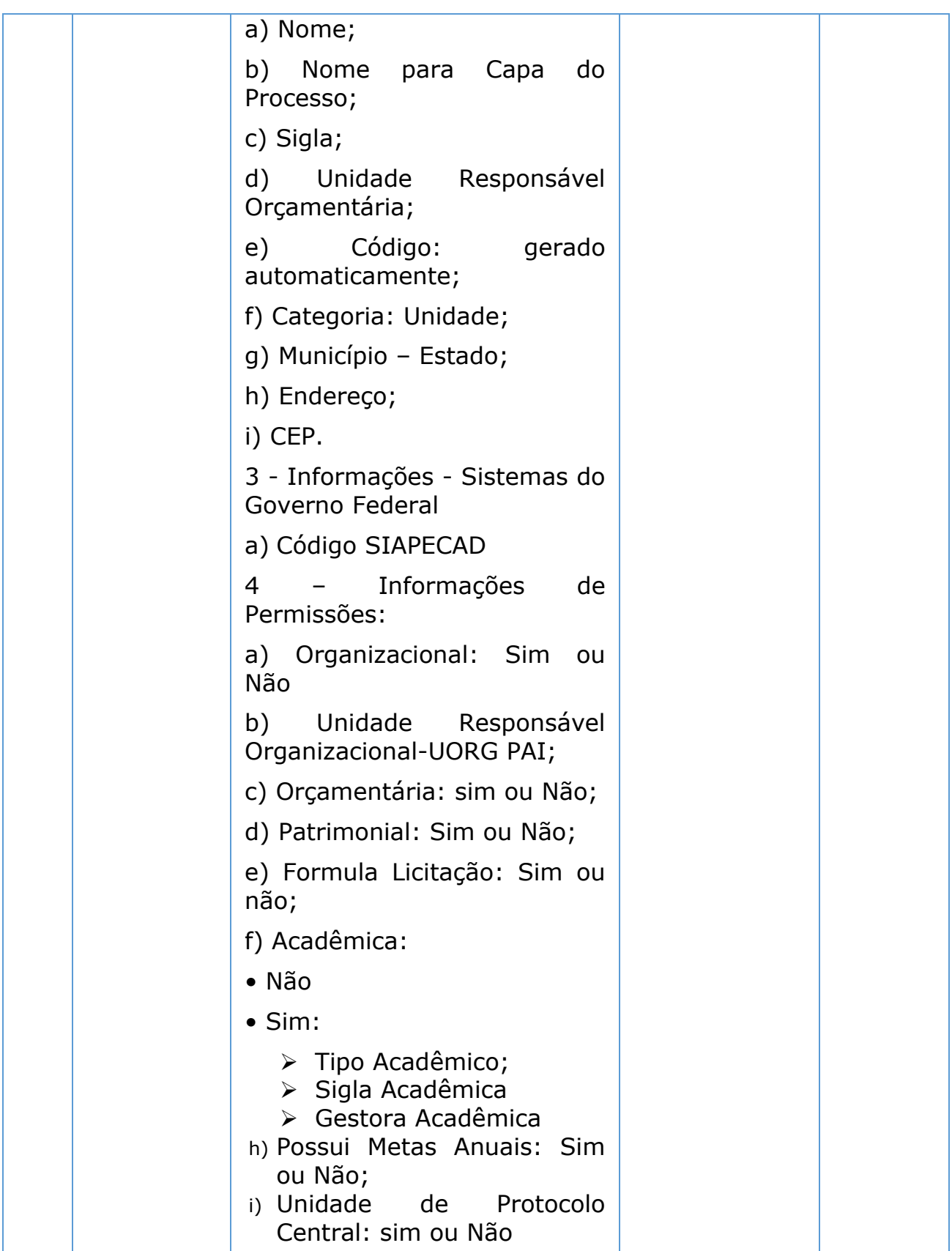

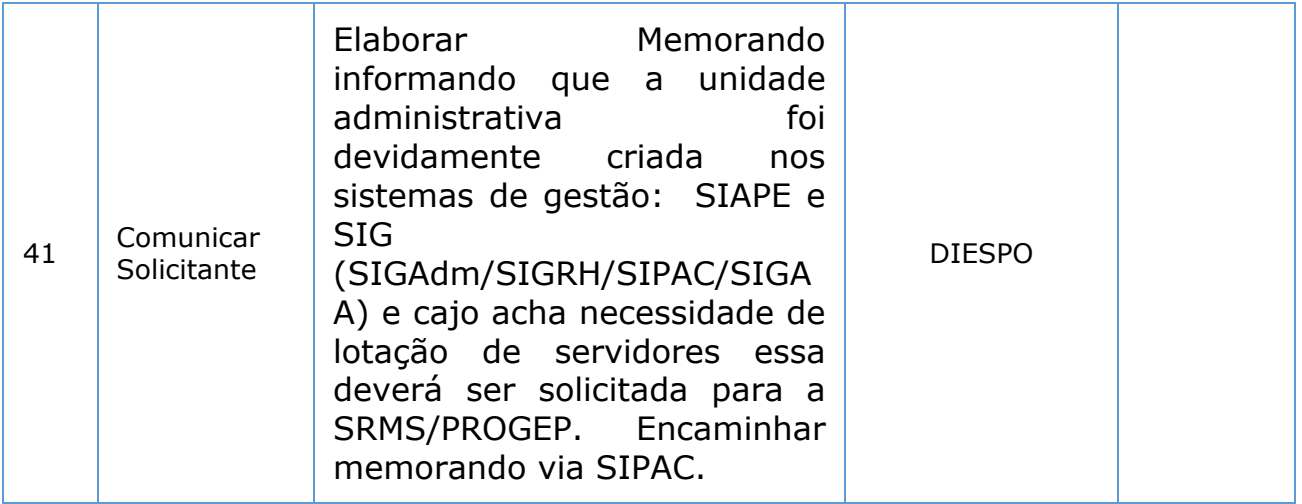

#### *7. Definições (opcional):*

CONSU: Conselho Universitário SCONSU: Secretaria do Conselho Universitário CLN: Câmara de Legislação e Normas DIESPO: Divisão de estrutura e Processos Organizacionais PROPLAN: Pró-reitoria de Planejamento SECPROPLAN: Secretaria da Pró-reitoria de Planejamento SIAPE: Sistema Integrado de Administração de Recursos Humanos - Módulo Órgão SIGAdmim: Sistema de Administração dos Sistemas (Técnica e Gestão) SIPAC: Sistema Integrado de Patrimônio, Administração e Contratos SIGRH: Sistema Integrado de Gestão de Recursos Humanos SIGAA: Sistema Integrado de Gestão de Atividades Acadêmicas

#### *8. Material de Suporte (caso exista):*

Regimento do Conselho Universitário da Universidade Federal do Amapá: Link: http://www2.unifap.br/consu/

#### *9. Referências:*

Universidade Federal do Amapá, Regimento do conselho Universitário da Universidade Federal do Amapá. 1ª ed. Amapá, 2000.1 a 20p. Ordem de serviço Reitoria/Unifap 002-2017 - Normas para criação de nova unidade administrativa

#### *10. Participantes na elaboração do documento:*

Listar as pessoas que efetivamente contribuíram para a confecção do POP.

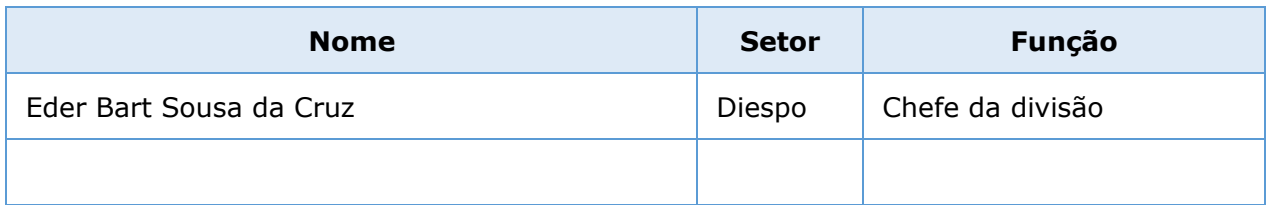

# *11. Revisão, aprovação e publicação:*

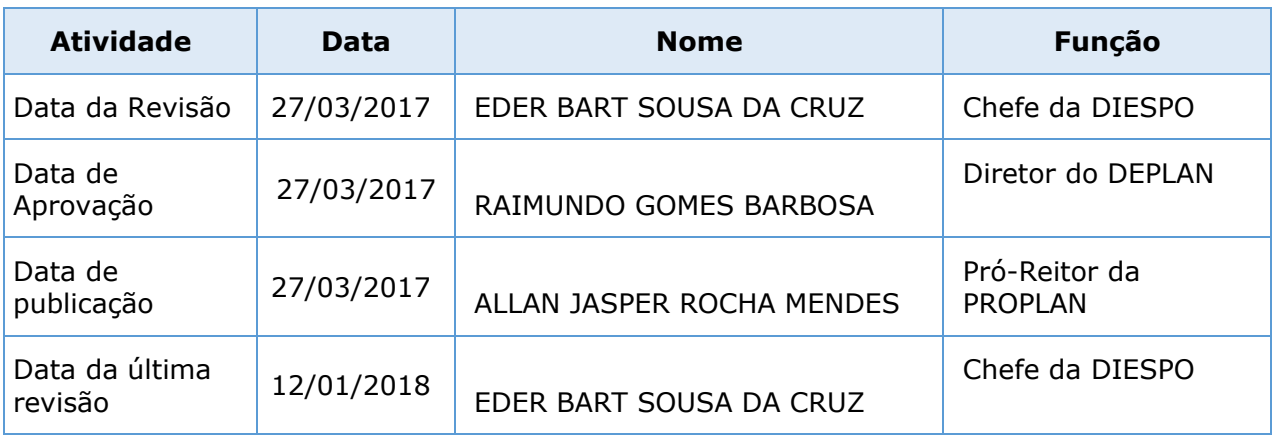

# *12. Histórico de Revisões:*

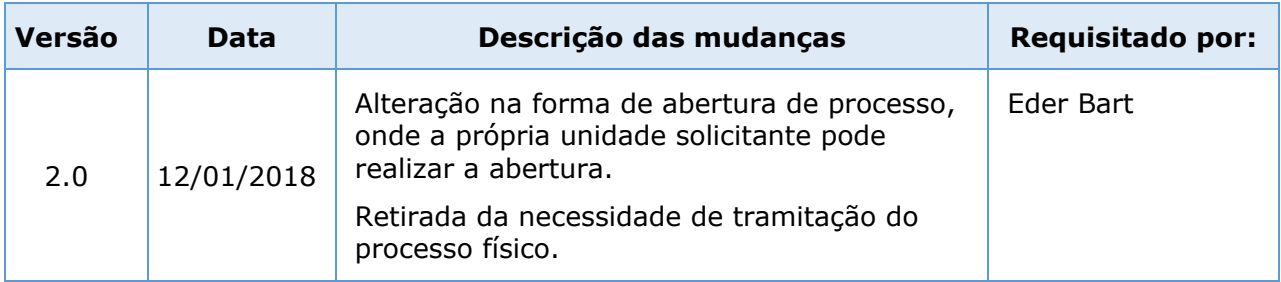

#### *13. Legenda do Diagrama de processo:*

BPMN - Business Process Modeling Notation (Notação de Modelagem de Processos de Negócios) é uma notação padrão que representa processos de negócios por meio de diagramas de processos de negócio.

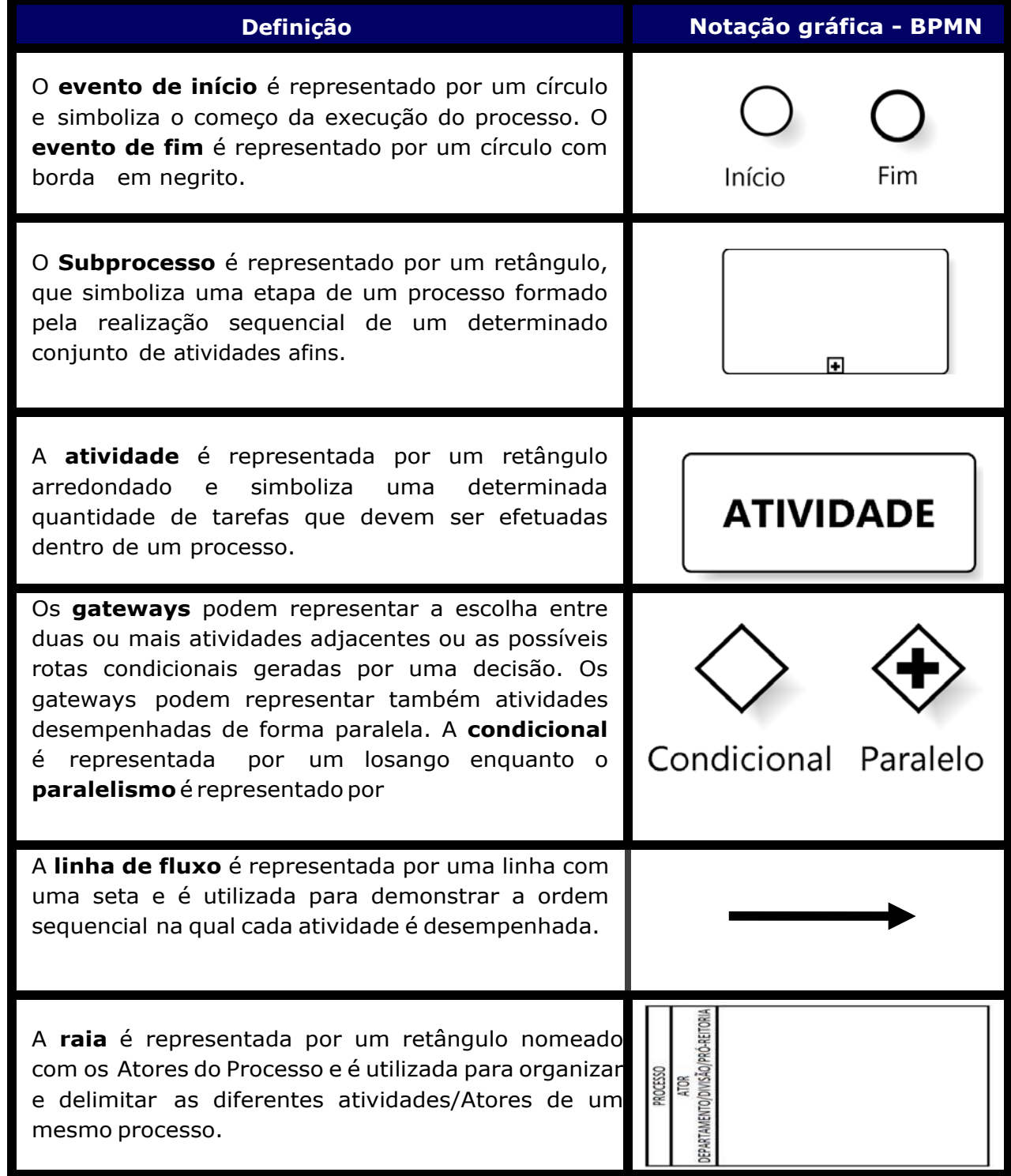

# *14. Diagrama/Desenho de Processo:*

O diagrama/Desenho de processos de negócios, também chamado de diagrama de fluxo de processos, é uma das ferramentas gráficas mais tradicionais e usadas por profissionais de BPM.

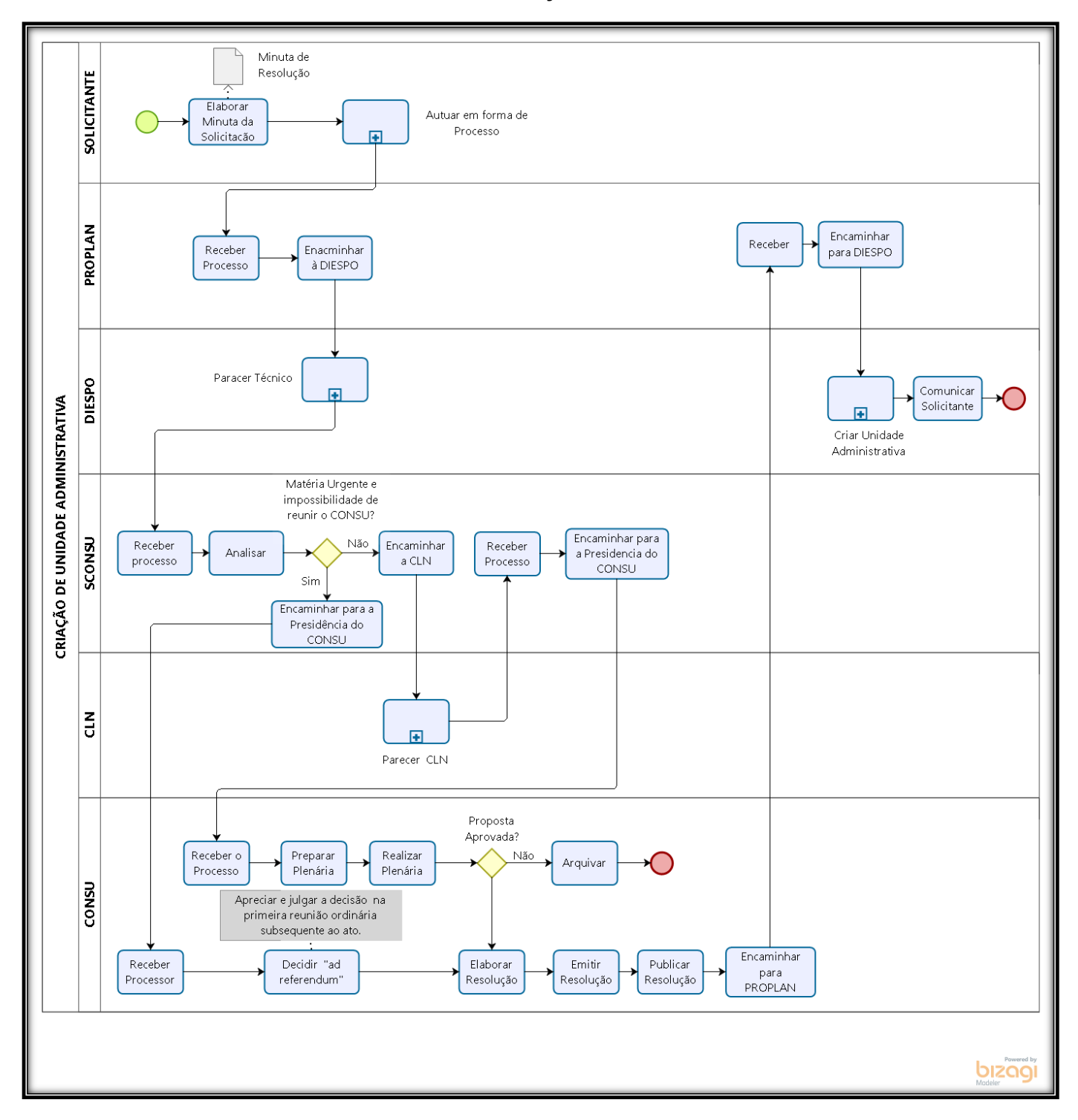

#### **PROCESSO DE CRIAÇÃO DE UNIDADE ADMINISTRATIVA**

Página 14 de 16

# **SUBPROCESSO DE AUTUAÇÃO EM FORMA DE PROCESSO**

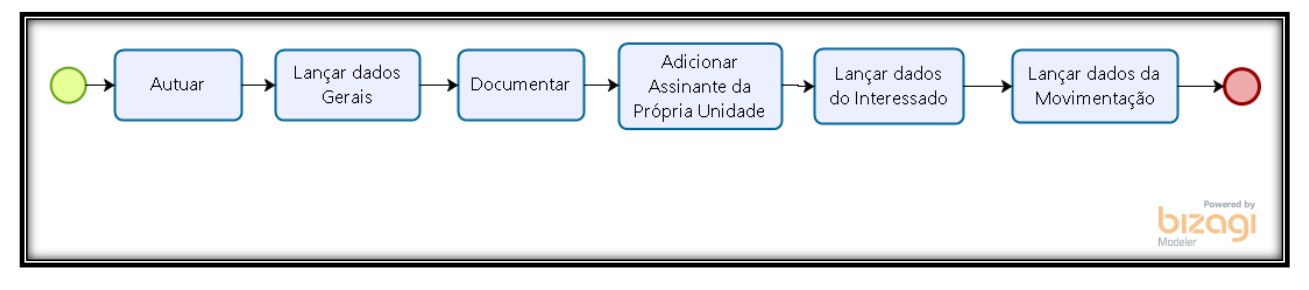

# **SUBPROCESSO DE PARECER TÉCNICO**

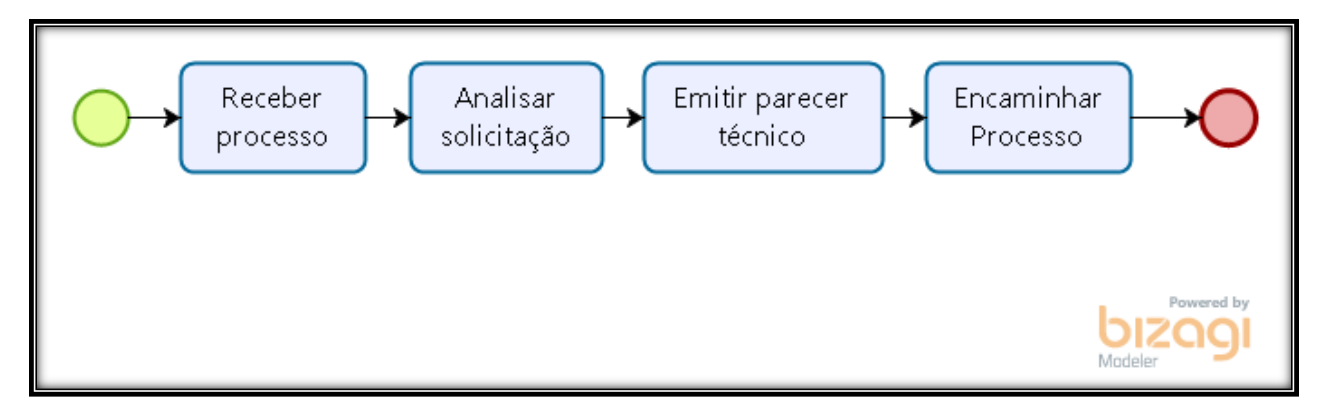

# **SUBPROCESSO DE PARECER CLN**

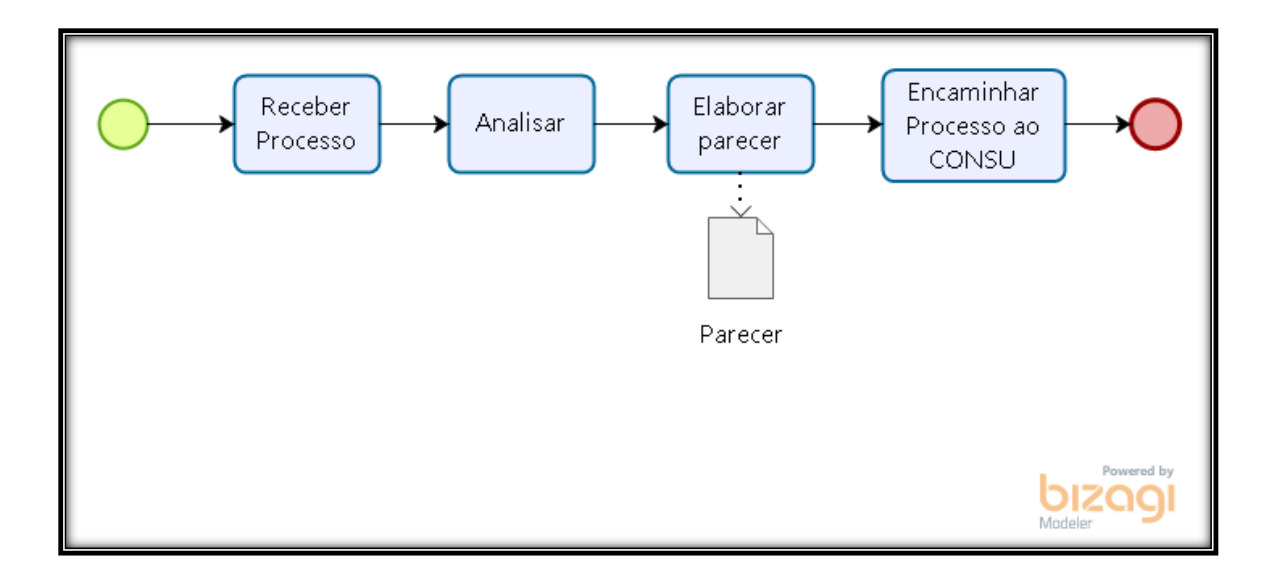

# **SUBPROCESSO DE CRIAÇÃO DE UNIDADE NOS SISTEMA DE GESTÃO**

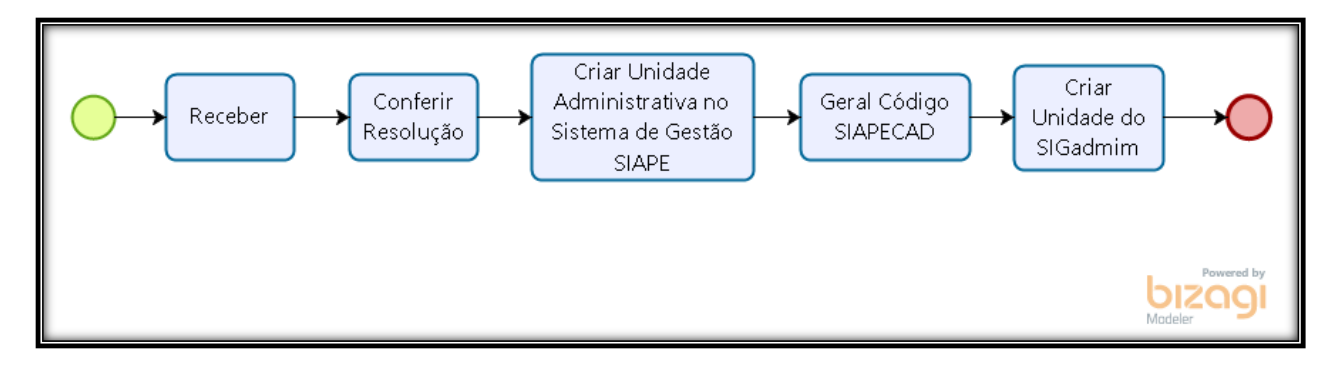